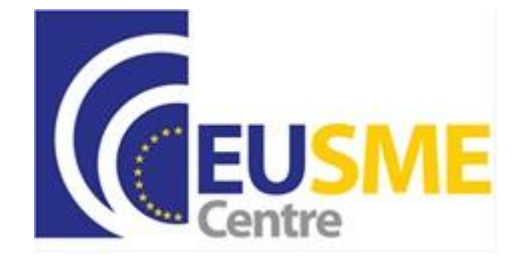

## **How to develop a robust digital marketing strategy in China?**

**Join us for a Webinar on February 19**

## **REGISTER NOW**

**Space is limited.** Reserve your Webinar seat now at: <https://www4.gotomeeting.com/register/948227255>

Internet and mobile phone growth in China has been a remarkable phenomenon over the last decade. By the end of 2011, China counted 513 million internet users and more than a billion mobile phone users. This has contributed to China becoming the world's largest market for online selling in terms of the number of online shoppers and forecasts indicate that the market will grow to some USD 176 billion by 2014. With such an audience and trends, one cannot afford to ignore the rise of the online realm to promote their brands, products and services.

Join this webinar and discover:

- Why EU SMEs should be considering digital marketing in China?
- Ways to promote your brands and products online and particularities in China.
- How to capitalise on e-markets, social media and Search Engine Optimisation (SEO) in China?
- Case studies, best practices and tools of digital marketing a la Chinese.

**Title:** How to develop a robust digital marketing strategy in China?

*With Hacene Taibi, CEO, THEM*

**Date:** Tuesday, February 19, 2013

10:00 AM - 11:00 AM CET (Central European Time)

**Time:** 5:00 PM - 6:00 PM CST (China Standard Time)

**Cost:**Free of charge for EU SMEs and intermediaries

After registering you will receive a confirmation email containing information about joining the Webinar.Don't forget that If you

have missed out on any of our past webinars, you can access records and download slides from our [webinar platform.](http://www.eusmecentre.org.cn/content/past-webinars) **System Requirements**

PC-based attendees:

- Internet Explorer 7.0, Mozilla Firefox 3.0, Google Chrome 5.0 (JavaScript and Java enabled) or the latest version of each web browser
- Windows® 7, Vista, XP or 2003 Server
- Cable modem, DSL or better Internet connection

## Mac®-based attendees:

- Safari™ 3.0 or newer, Firefox® 3.0 or newer or Google™ Chrome™ 5.0 or newer (JavaScript™ and Java™ enabled)
- Mac OS® X 10.5 Leopard® or newer
- Cable modem, DSL, or better Internet connection

## Mobile attendees:

- Required: iPhone®, iPad®, Android™ phone or Android tablet
- Free GoToMeeting app from the [App Store](http://itunes.apple.com/us/app/gotomeeting-v4.8/id424104128?mt=8) or [Google Play](https://play.google.com/store/apps/details?id=com.citrixonline.android.gotomeeting)
- WiFi connection recommended

If you are asked to enable Java™ during the setup process, press the "enable" button, and then restart your internet browser for the changes to take effect. Please note: you cannot just close the browser window. You must quit and restart the browser for Java™ to be enabled.

If you experience technical problems joining the webinar, please call the GotoWebinar 24 hour technical support team who will take you through the process. This is a local number that varies between countries - visi[t http://support.gotomeeting.com](http://support.gotomeeting.com/) under the 'Contact Us' section to see your local technical support number.

Useful links for join our webinar: **[Training Videos of join a webinar](http://support.citrixonline.com/en_US/GoToMeeting/videos)** [GoToMeeting Attendee QuickRef Guide](http://support.citrixonline.com/en_US/GoToMeeting/downloaddocument/GTMD00002) [Common Issues When Joining Webinars on Windows®](http://support.citrixonline.com/en_US/GoToWebinar/help_files/GTW110001?title=Common+Issues+When+Joining+a+Webinar+on+PCs%7d) [Test Your Connection Before Your Session](http://support.citrixonline.com/en_US/gotowebinar/all_files/GTW110003)

This is an auto-generated message, please do not reply. To contact us, please write to **enquiries@eusmecentre.org.cn** or visit [www.eusmecentre.org.cn.](http://www.eusmecentre.org.cn/)

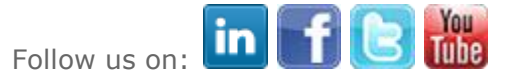

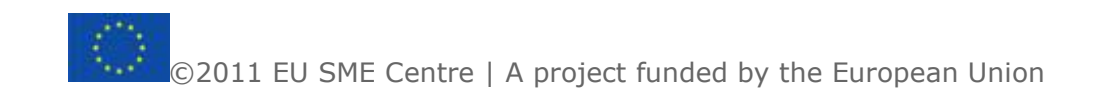

You receive this email because you have subscribed in our website. Please add our email into your address book. If you would prefer not to receive newsletters/notifications in the future, please click [here.](http://crm.eusmecentre.org.cn/index.php?entryPoint=removeme&identifier=afbe1b64-5275-fdcf-288e-511418bed6e7)